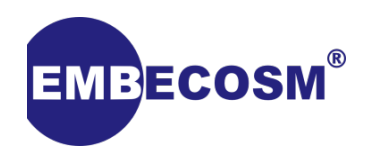

# Using LLVM to guarantee program integrity

Simon Cook

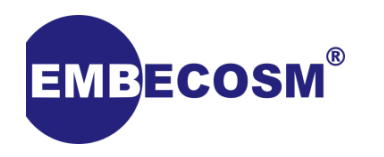

**Background** 

- Compiling for security is becoming increasingly important
	- Finding bugs through AddressSanitizer, MemorySanitizer, etc.
	- Research programs such as LADA

• Use of security-enhancing hardware can added to existing programs by extending their use in the compiler

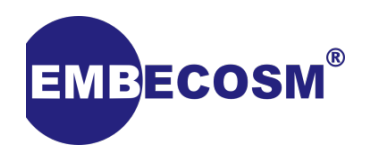

- Hardware
- C attributes
- Clang/Sema, Clang/Codegen
- LLVM Optimization Tweaks
- Instruction Lowering/Selection
- AsmPrinting
- Creating post-link tools using MC

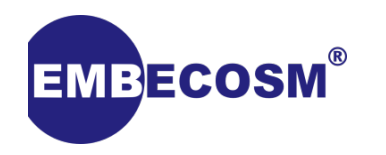

- Instruction integrity
	- Detection of any modification to program code at runtime

- Control flow integrity
	- Ensuring that calls/branches only go to known locations and that return values are correct
- If either of these are invalid the hardware should trap as soon as possible

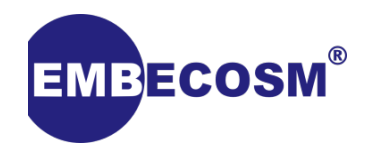

Each instruction becomes dependent on the previous one

Given an instruction  $I_1$ , and internal state  $S_0$ , we can produce the encoded instruction  $E_1$  and output state  $S_1$ 

add r0, r1 *encode* 
$$
(I_1, S_0) \rightarrow (E_1, S_1)
$$
 0xbeef

At run time, the hardware can use the same state, and using the encoded instruction, reproduce the original instruction

$$
\text{0xbeef} \quad \text{decode} \left( \begin{array}{c} E_1 \\ E_2 \end{array}, S_0 \right) \rightarrow \left( \begin{array}{c} I_1 \\ I_2 \end{array}, S_1 \right) \quad \text{add } r0, \text{ r1}
$$

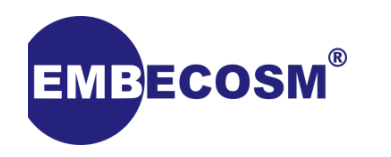

## Encoding a Function

int foo(int x, int y) { return  $(4*x) + (y&5);$  }

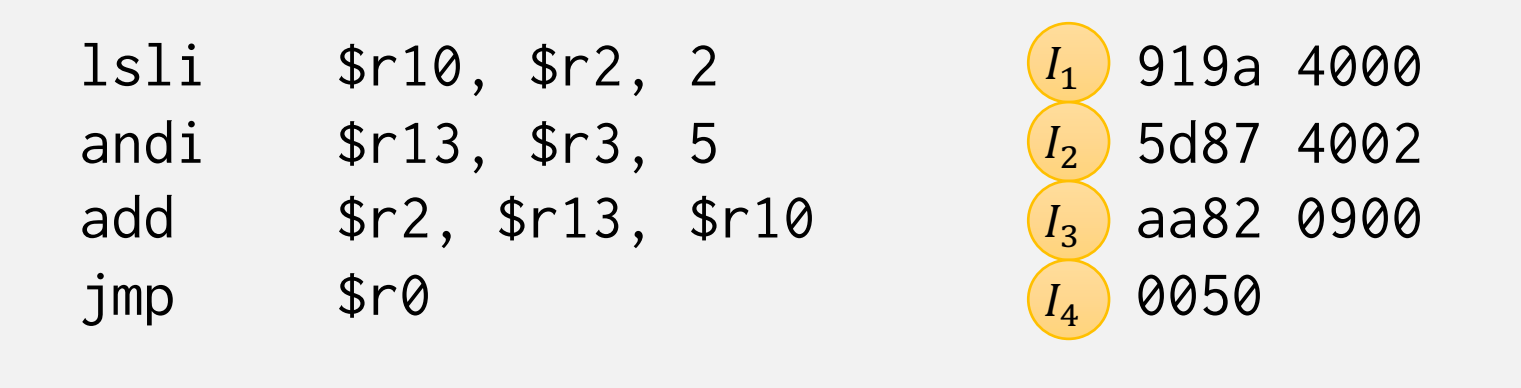

$$
\begin{array}{lll}\n\text{lsli} & e\left(\begin{array}{c} I_1 \end{array}\right), S_0 \end{array}) \rightarrow E_1 \quad 0001 \quad 0203 \\
\text{andi} & e\left(\begin{array}{c} I_2 \end{array}\right), S_1 \end{array}) \rightarrow E_2 \quad 0405 \quad 0607 \\
\text{add} & e\left(\begin{array}{c} I_3 \end{array}\right), S_2 \end{array}) \rightarrow E_3 \quad 0809 \quad 0a0b \\
\text{jmp} & e\left(\begin{array}{c} I_4 \end{array}\right), S_3 \end{array}) \rightarrow E_4 \quad 0c0d\n\end{array}
$$

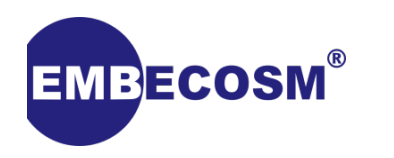

Encoding Branches

int foo(int x, int y, bool z) { return  $z \cdot x : y;$  }

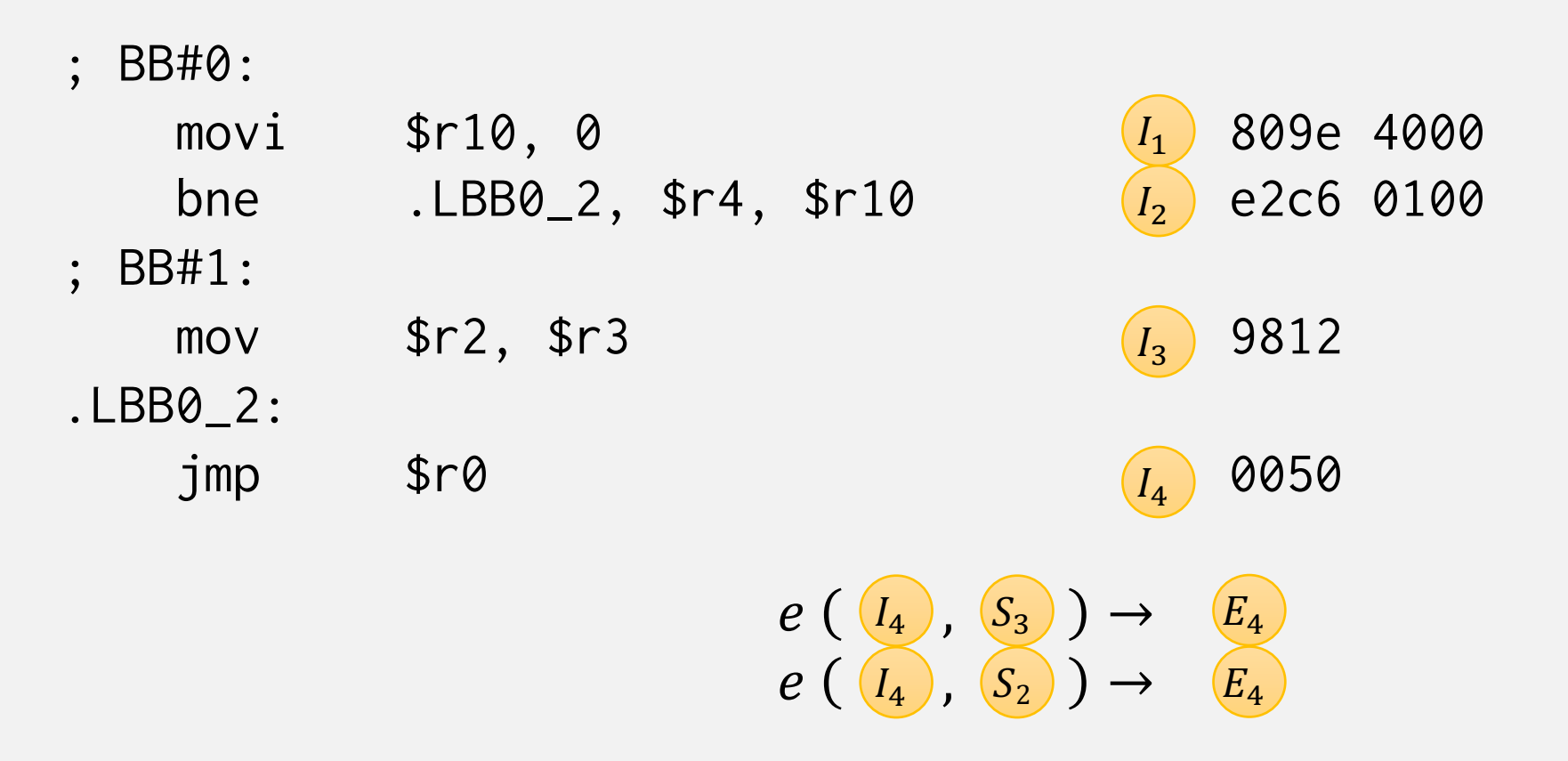

**For two cases, this may be solvable, but not for blocks with many direct predecessors**

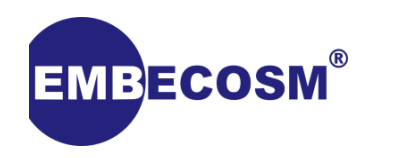

## Encoding Branches

int foo(int x, int y, bool z) { return  $z \cdot x : y;$  }

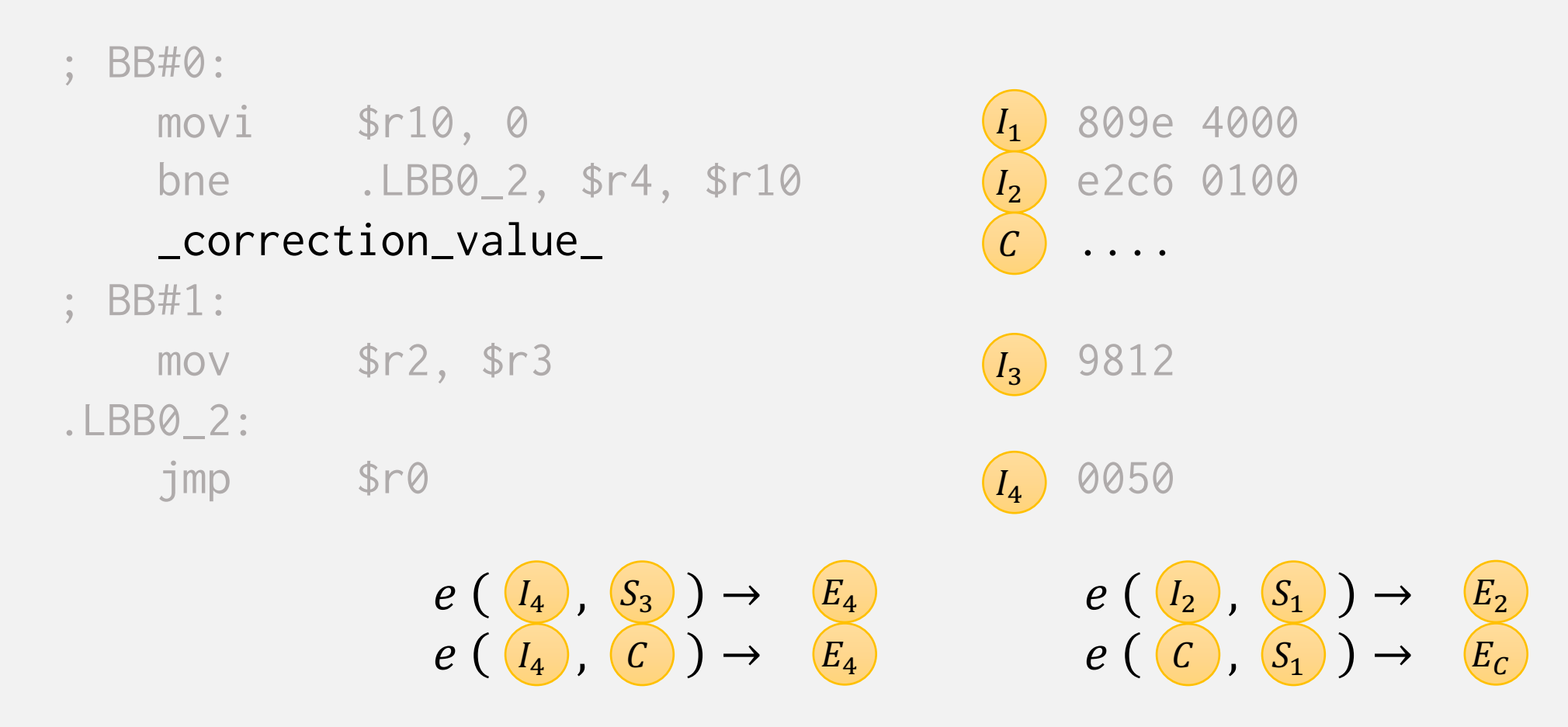

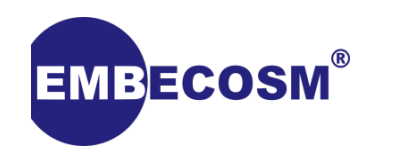

## Function Calls

#### int foo(int x) { return bar( $x+2$ ); }

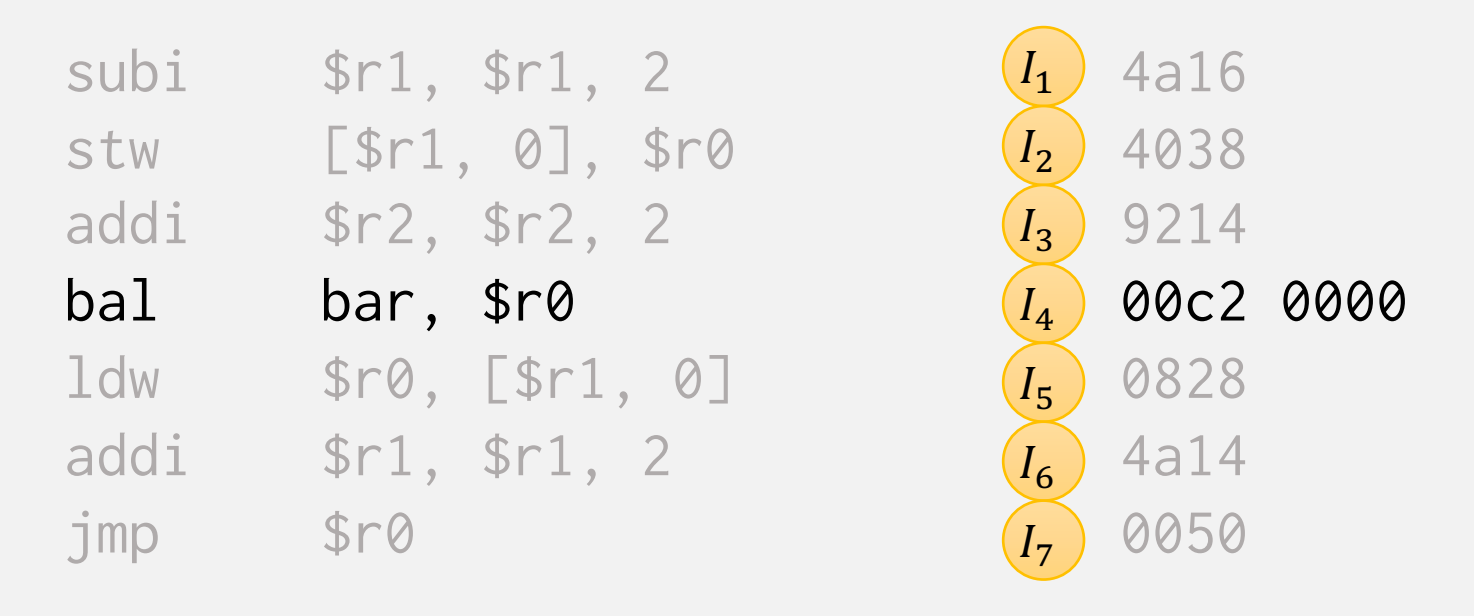

- Calling bar pushes state  $S_4$ ) to the encoding stack
- Returning pops this value, so calls can be treated as part of same BB

## Scaling up to an entire program

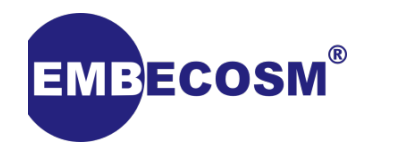

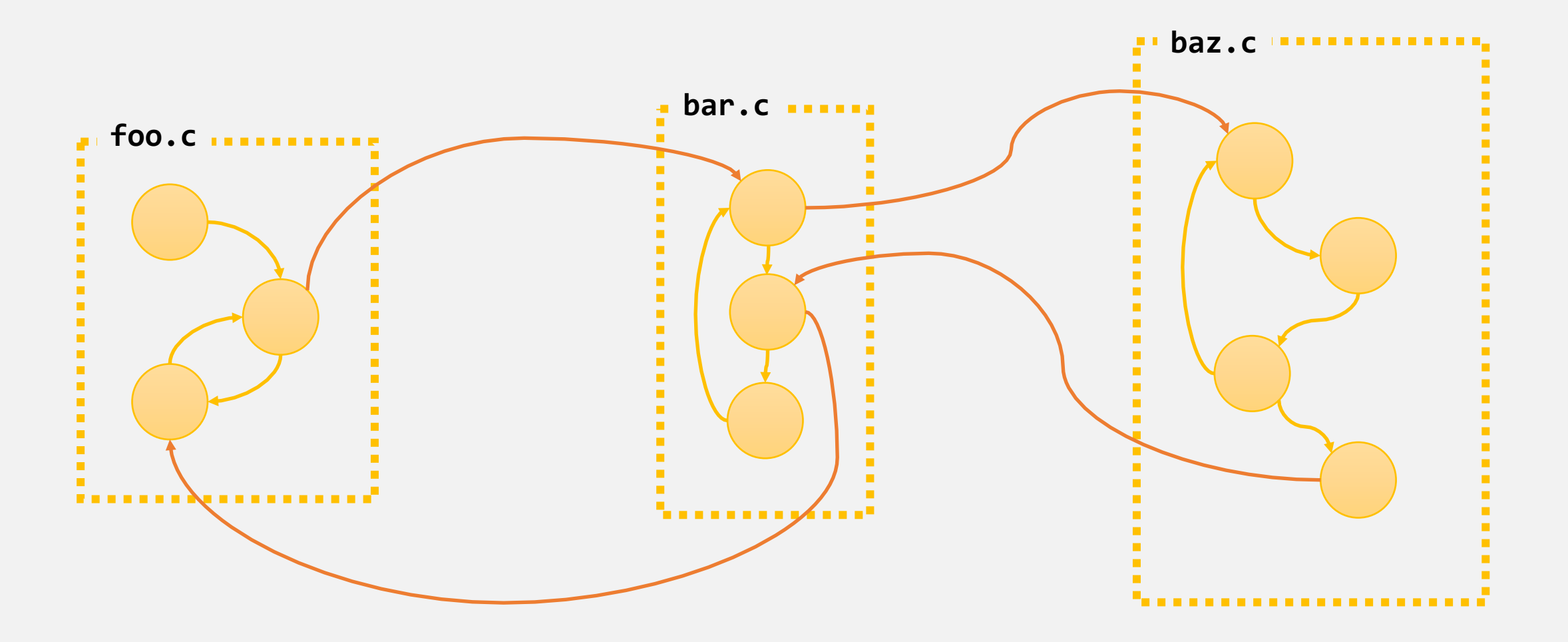

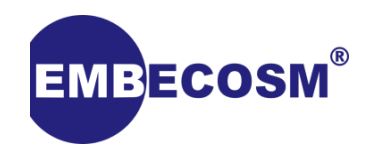

#### Pros

• Easy to enable, one flag enables system for entire CU

#### Cons

- ABI break, flag required across entire project
- Only affects C, assembly still needs patching
- Potential concerns about code size

In the end we decided not to go down this route

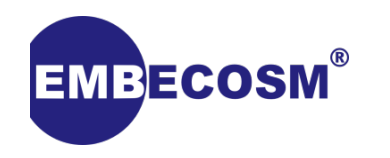

#### Pros

- Per function granularity
- Lower cost overhead for "non-secure" functions
- ABI change is limited to those functions it was requested for

#### Cons

- Only affects C, assembly still needs patching
- Risk of user neglecting to add attribute to all declarations of a function

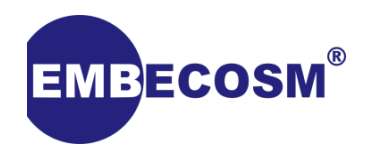

- Added as a TypeAttr
	- We want to add error checking as pointers to protected functions are not the same as to unprotected
- Extend FunctionType to support having protected as a property
- For calls, add protected as bit in ExtInfo
- This is not the same as a different calling convention, as we use different CCs and want to turn this on independently
- For CodeGen, we map this down to a LLVM function attribute "protected"

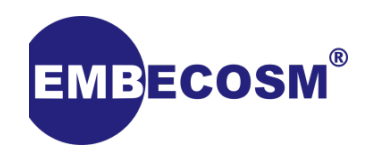

- Function pointers present a challenge
	- We need to know what  $S_0$  the target function is expecting
	- If  $S_0$  based on address of function, we have no problem...
	- … otherwise we need to calculate it
- Could use same for each function? Defeats security benefits.
- Calculate all possible call targets? Not necessarily possible.
- User should know, let's ask them!
	- Attribute becomes \_\_attribute\_\_((protected("somestring")))

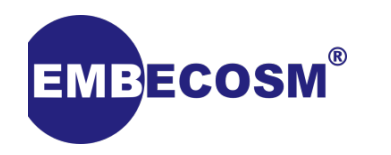

- None, really...
- … except one small change to the inliner
	- Avoid inlining secure functions into non-secure
	- Merging non-secure into secure is generally safe

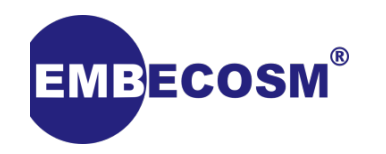

• Update call target nodes with custom flag field

```
let isCall = 1 in
 def JAL : Inst_rrr <0x2, 0x9, (outs),
                      (ins i64imm:$flags, GR64:$rD, GR64:$rB),
                      "jall \t$ rD, $rB",[(AAPcall timm:$flags, GR64:$rD, GR64:$rB)]>;
```
- Flag field contains:
	- Bit indicating whether function expects security
	- 16-bit representation of group name

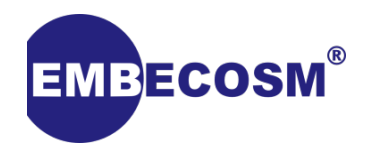

## Encoding Control Flow I

- Just before emission, SecurityAnalysisPass:
	- Prepares a function for annotation
	- Builds lists of branches/calls/jump tables
	- Adds placeholders for correction values
	- Generates report on code size impact

 $==---$  CF encoding statistics for 'main'  $---==$  Bytes added: 10 Words added: 5 NOP gaps added: 3 Enable/Disable insns added: 1

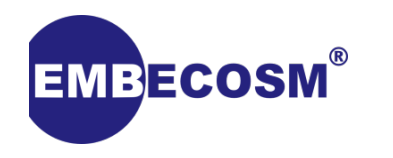

**Call Target** 

• Start function:

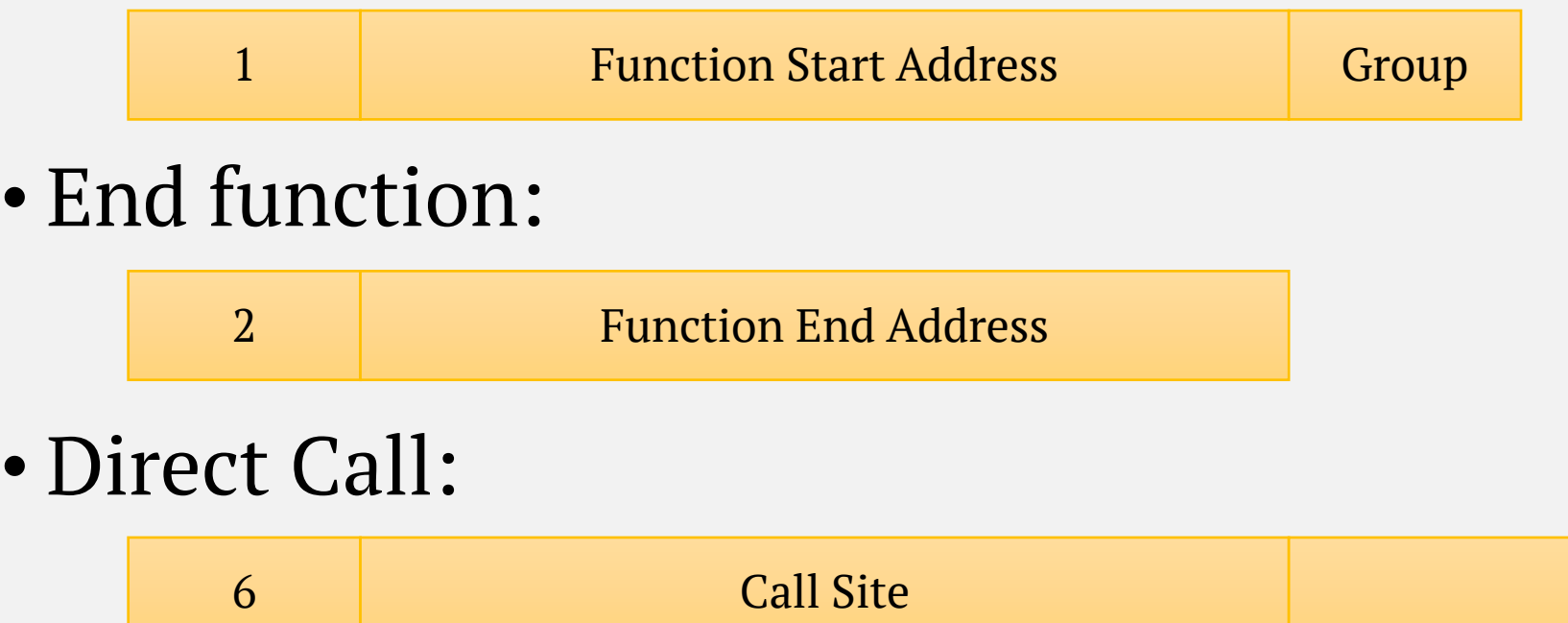

• Jump Table:

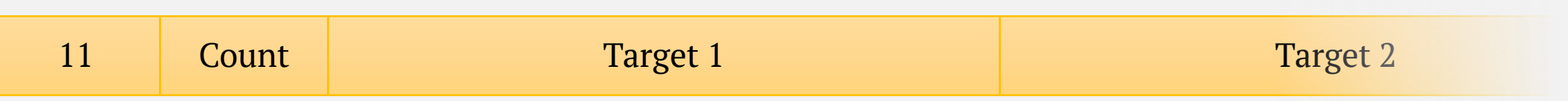

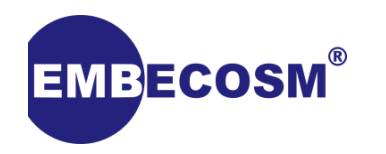

- AsmPrinterHandler Adds hooks to assembly printing
	- Used by us for adding labels/emitting encoding at end of module
	- beginInstruction
	- endInstruction
	- beginFunction
	- endFunction
	- endModule

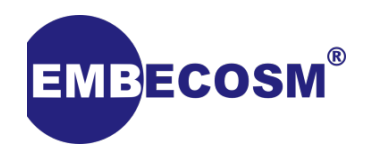

Resolving Values

- 1. Reconstruct the control flow graph of all secure functions
- 2. Assign correction values/ $S_0$  to all functions/groups
- 3. Encode each basic block, noting state of each reloc
- 4. Validate all values are known
- 5. Fill in relocations
- 6. Writeback

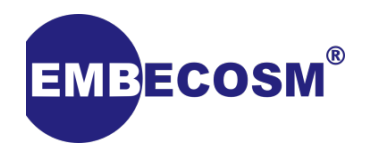

End result

simon@shadowfax\$ llvm-objdump -d a.out

a.out: file format ELF32-aap

Disassembly of section .text:

Section has correction values, printing real instructions foo:

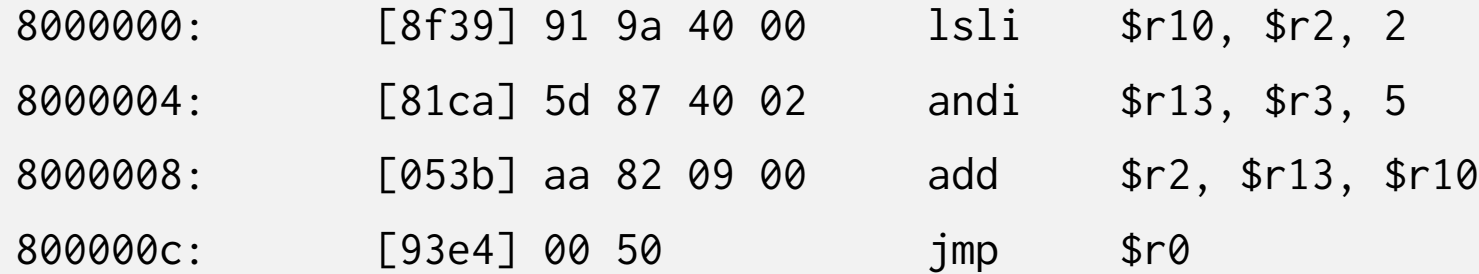

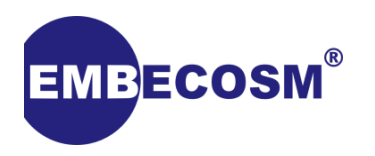

## Thank you